#### МИНИСТЕРСТВО ОБРАЗОВАНИЯ И НАУКИ РОССИЙСКОЙ ФЕДЕРАЦИИ

#### ФЕДЕРАЛЬНОЕ ГОСУДАРСТВЕННОЕ АВТОНОМНОЕ ОБРАЗОВАТЕЛЬНОЕ УЧРЕЖДЕНИЕ ВЫСШЕГО ОБРАЗОВАНИЯ «САМАРСКИЙ ГОСУДАРСТВЕННЫЙ НАЦИОНАЛЬНЫЙ УНИВЕРСИТЕТ ИМЕНИ академика С.П. Королева» (Самарский университет)

**Взаимодействие оптического излучения с биотканями**

Самара 2017

#### МИНИСТЕРСТВО ОБРАЗОВАНИЯ И НАУКИ РОССИЙСКОЙ ФЕДЕРАЦИИ

#### ФЕДЕРАЛЬНОЕ ГОСУДАРСТВЕННОЕ АВТОНОМНОЕ ОБРАЗОВАТЕЛЬНОЕ УЧРЕЖДЕНИЕ ВЫСШЕГО ОБРАЗОВАНИЯ «САМАРСКИЙ ГОСУДАРСТВЕННЫЙ НАЦИОНАЛЬНЫЙ УНИВЕРСИТЕТ ИМЕНИ академика С.П. Королева» (Самарский университет)

**Взаимодействие оптического излучения с биотканями** методические указания к лабораторным работам

Самара 2017

УДК 535.3

Составители: П.Е.Тимченко, Е.В.Тимченко Рецензент: к.т.н. Ендуткина Е.А.

**Взаимодействие оптического излучения с биотканями** : метод. указ. к лаб. раб. / сост. П.Е. Тимченко, Е.В. Тимченко – Самара: Изд-во Самарский университет, 2017. – 42 с: ил.

Рассматриваются основные принципы взаимодействия лазерного излучения с различными средами, в том числе и биотканями. Описаны процессы, происходящие при взаимодействии излучения с веществами.

Методические указания предназначены для студентов дневного отделения Самарского университета, обучающихся по специальностям 03.04.01 «Прикладные математика и физика», 12.04.04 «Биотехнические системы и технологии» по дисциплине «Методы измерения оптических характеристик биологических сред»

#### © Самарский университет, 2017

# СОДЕРЖАНИЕ

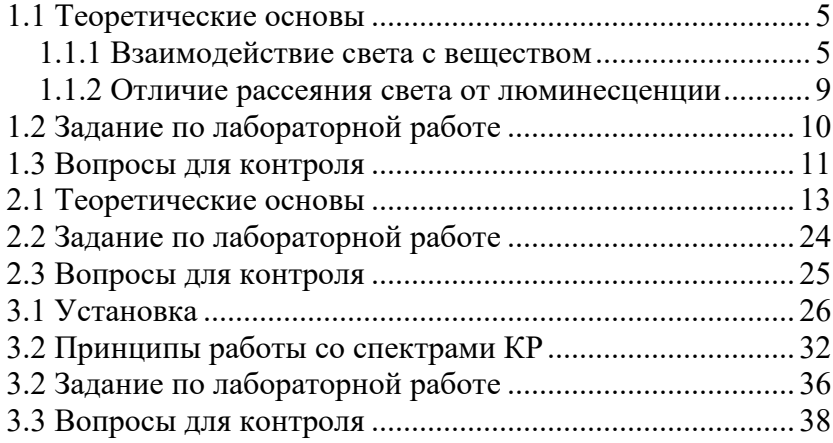

# **1 Лабораторная работа №1: Измерение концентрации веществ**

## *1.1 Теоретические основы*

## **1.1.1 Взаимодействие света с веществом**

Свет, падающий на образец, может быть отражен, поглощен или рассеян. Процесс рассеяния света быть упругим (то есть происходить без обмена энергией между светом и веществом) и неупругим (то есть между светом и веществом может происходить перераспределение энергии).

Упругое рассеяние света называется релеевским (РР). Оно является преобладающим: в среднем, лишь один фотон из десяти миллионов рассеивается неупруго. При релеевском рассеянии частота рассеянного света в точности равна частоте падающего света.

Неупругое рассеяние света называется комбинационным (КР), или рамановским. При комбинационном рассеянии свет и вещество обмениваются энергией. В результате, частота рассеянного света может как уменьшаться (при этом энергия переходит от света к веществу – это стоксово рассеяние), так и увеличиваться (при этом энергия переходит от вещества к свету – это анти-стоксово рассеяние).

Рассеяние можно рассматривать как очень быстрый процесс поглощения и испускания фотона.

При подобном поглощении фотона молекула не переходит в устойчивое возбужденное электронное состояние, если энергия фотона недостаточна для этого процесса. Она переходит в нестабильное возбужденное состояние, из которого она излучает фотон через очень короткое время.

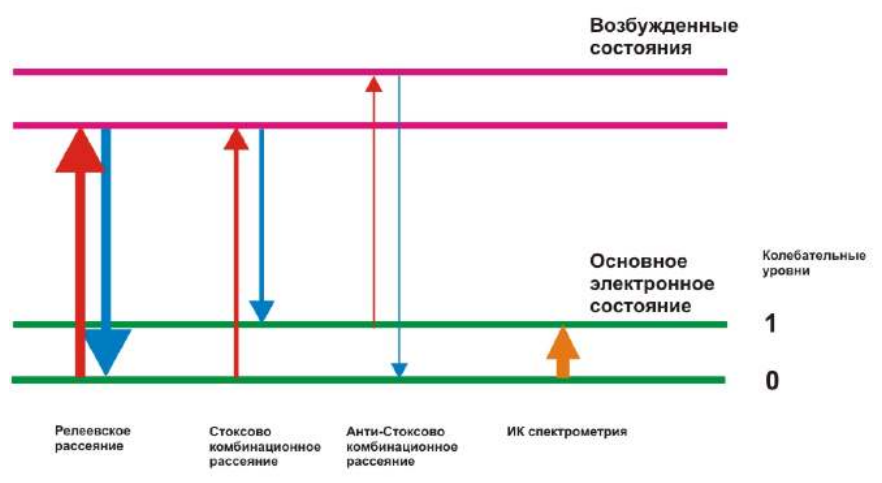

*Рисунок 1 – Виды рассеяния* 

При релеевском рассеянии молекула поглощает фотон из нулевого колебательного уровня, и на него же переходит после излучения. При стоксовом рассеянии молекула поглощает фотон из нулевого колебательного уровня, но после излучения переходит на первый, поглощая часть энергии фотона. Наоборот, при антистоксовом рассеянии молекула поглощает фотон из первого колебательного уровня, а после излучения переходит на нулевой, отдавая часть своей энергии излучаемому фотону.

В условиях теплового равновесия заселенность колебательных уровней подчиняется распределению Больцмана, то есть заселенность более высоких уровней уменьшается по экспоненциальному закону. Соответственно, первый уровень заселен в гораздо меньшей степени, чем нулевой, что приводит к гораздо меньшей интенсивности анти - стоксовых линий в КР спектре по сравнению с интенсивностью стоксовых линий.

Как правило, под спектром КР понимают именно его более интенсивную, стоксову часть. За «ноль» принимают частоту релеевского рассеяния (то есть частоту источника излучения), а частоту линии в спектре вычисляют вычитанием частоты стоксовой линии из частоты релеевского излучения.

В общем случае процесс рассеяния света конкурирует с процессом его поглощения. При поглощении излучения молекула переводится в низшее возбужденное электронное состояние.

Обратный переход в основное состояние может быть либо полностью безызлучательным, либо сопровождаться излучением света меньшей частоты. Такое излучение называется фотолюминесценцией (ФЛ).

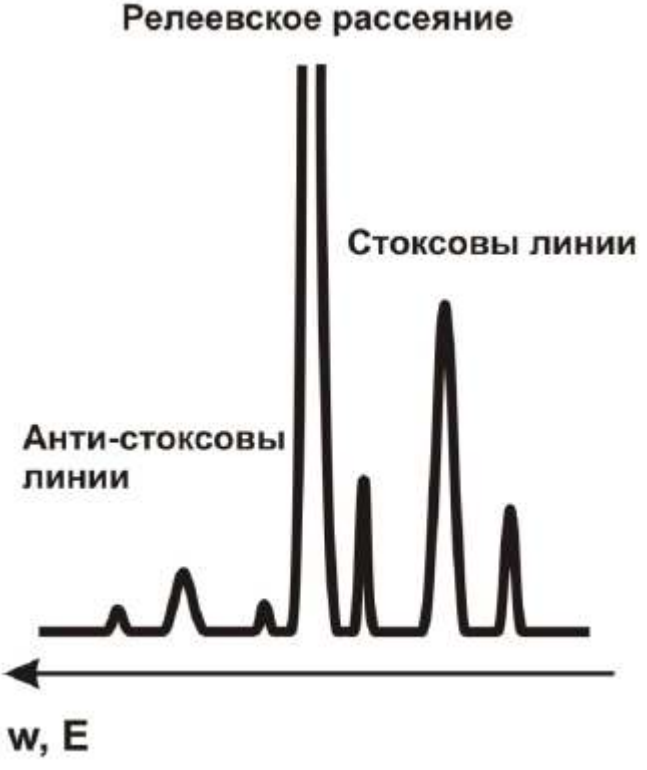

*Рисунок 2 –Комбинационное рассеяние* 

Линии фотолюминесценции значительно интенсивнее линий КР. Таким образом, при помощи спектрометра КР, оснащенным подходящим детектором, можно одновременно в одной точке получать спектр КР и спектр фотолюминесценции без каких - либо проблем.

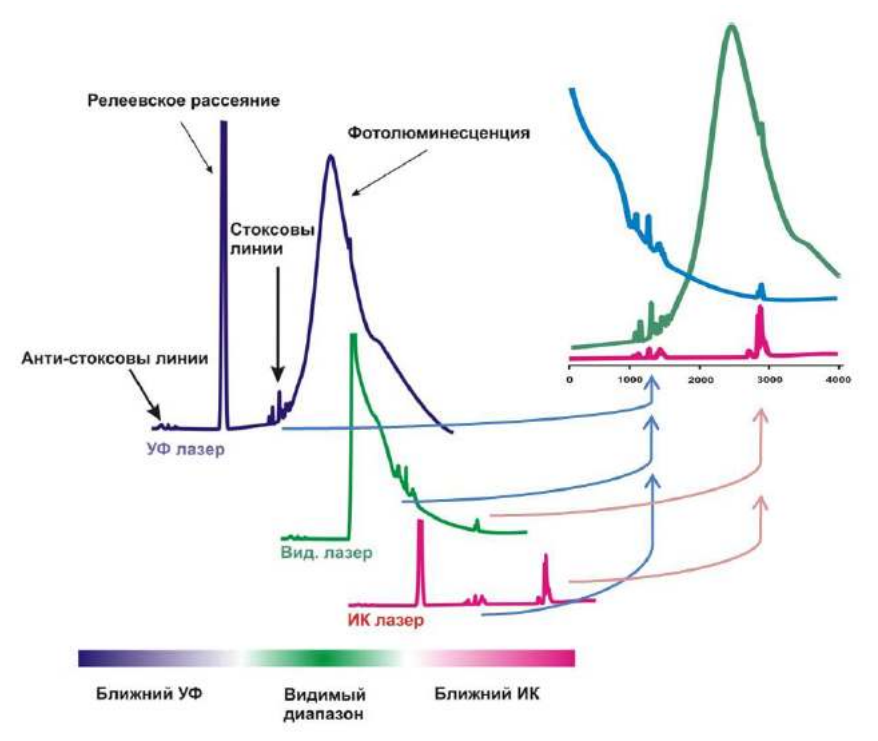

*Рисунок 3 Влияние фотолюминесценции при регистрации спектра КР* 

Однако, в некоторых случаях спектр фотолюминесценции может накладываться на спектр КР, что является нежелательным эффектом. На рисунке 3 приведен условный спектр КР/фотолюминесценции окрашенного полимера, сильно флуоресцирующего в видимой и ближней ИК области при облучении светом в УФ и видимом диапазонах. В подобных случаях, как правило, стараются подбирать частоту возбуждающего излучения таким образом, чтобы избежать появление интенсивной флуоресценции. Одним из вариантов является применение для возбуждения КР источников излучения в ближнем ИК диапазоне.

Спектр КР большинства органических молекул состоит из линий, отвечающих деформационным и валентным колебаниям химических связей углерода (С) с другими элементами, как правило, водородом (H), кислородом (O) и азотом (N), а также характеристическим колебаниям различных функциональных групп (гидроксильной ‐OH, аминогруппы ‐NH2 и т.д.). Эти линии проявляются в диапазоне от 600 см-<sup>1</sup> (валентные колебания одинарных С‐С связей) до 3600 см-<sup>1</sup> (колебания гидроксильной группы). Кроме того, в спектрах органических молекул в диапазоне<br>250 - 400 см-<sup>1</sup> проявляются деформационные колебания  $250 - 400$  cm-<sup>1</sup> деформационные колебания алифатической цепи.

В отличие от ИК спектра, в котором проявляются линии, отвечающие колебательным переходам с изменением дипольного момента, в спектре КР проявляются линии, отвечающие колебательным переходам с изменением поляризуемости молекулы. Таким образом, ИК и КР являются не исключающими, а взаимно дополняющими спектрометрическими методами. Существуют спектрометры КР, позволяющие одновременно в одной точке получать спектры КР и ИК.

Спектры КР кристаллических решеток содержат линии, соответствующие рассеянию излучения на коллективных возбужденных состояниях решетки, которые в физике твердого тела рассматриваются как квазичастицы. Наиболее распространены КР‐активные переходы с участием оптических и акустических фононов, плазмонов и магнонов.

#### **1.1.2 Отличие рассеяния света от люминесценции**

При прохождении через образец света с энергией, превышающей расстояние от ВЗМО до НСМО (от валентной зоны до зоны проводимости в случае полупроводника), свет интенсивно поглощается электронами, переводя их в возбужденное состояние. Электроны затем могут переходить обратно в основное состояние с испусканием квантов света, создавая люминесцентный фон. Поглощение света образцом происходит даже при энергиях, меньше запрещенной зоны. Это обусловлено участием в нем колебаний атомов и наличии примесей (в кристаллах), принимающих или отдающих часть световой энергии. Свет с малой энергией (ближний ИК) практически не поглощается образцом, поэтому и люминесценции образца не наблюдается.

Рассеяние света обеспечено воздействием электромагнитного поля на колебания атомов (ионов) друг относительно друга. Оно имеет место даже в том случае, когда реального возбуждения электронной системы не происходит. В простейшем случае это можно представить как виртуальный процесс быстрого поглощения и испускания кванта света с рождением или поглощением фонона.

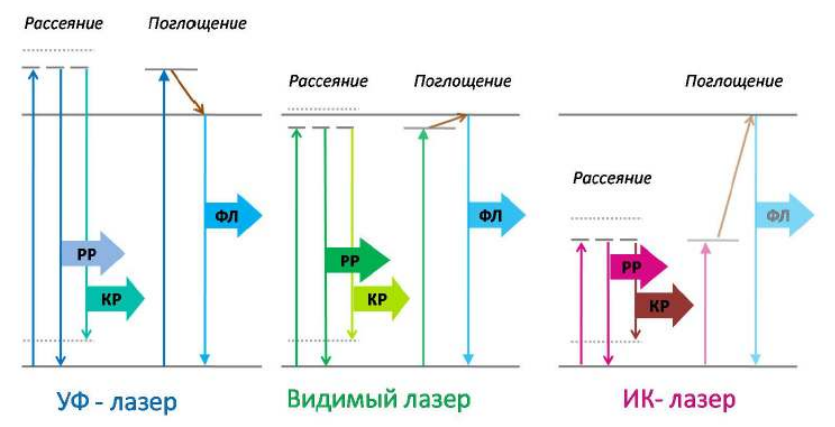

*Рисунок 4 – Иллюстрация процессов взаимодействия света в зависимости от области работы лазера* 

## *1.2 Задание по лабораторной работе*

1. Требуется включить установку (совместно с преподавателем):

- подключить питание спектрографа, камеры, включить компьютер и лазер;

- запустить программное обеспечение.

2. Задать параметры измерения

- установить значение температуры матрицы -60 ◦C;

- установить многопроходный режим и задать диапазон сканирования 750-1200 нм;

- задать время экспозиции 20секунд и ширину входной щели 1000 мкм.

3. Налить в кювету воды, установить кювету под пробником КР, так чтобы лазерное излучение было сфокусировано на поверхности.

4. Прописать спектр и сохранить.

5. Получить от преподавателя второе исследуемое вещество и прописать его спектр.

6. Приготовить несколько смесей (5-8), смешивая воду и вещество в различных пропорциях, и получить их спектры.

7. Построить при помощи Mathcad на одном графике зависимости интенсивности света от волнового числа в см<sup>-1</sup> для различных смесей.

8. Выявить области расхождения спектров и предложить параметр для оценки относительной концентрации.

9. Построить график зависимости этого параметра от относительной концентрации.

10. Рассчитать погрешность определения этого параметра и оценить пригодность его для оценки концентрации.

## *1.3 Вопросы для контроля*

1. Зачем требуется фильтр в канале регистрации для подавления длины волны лазера?

2. В чём отличие рассеяния света от люминесценции?

3. Чем отличаются упругое и неупругое рассеяния?

4. Почему интенсивности анти-стоксовых линий в КР спектре меньше по сравнению с интенсивностью стоксовых линий?

5. На что влияет время экспозиции?

6. Почему в ИК диапазоне люминесценция обычно меньше?

7. Объясните суть комбинационного рассеяния?

8. Почему оно значительно слабее релеевского?

9. Если при релеевском рассеянии, рассеяние происходит мгновенно (без задержки), на той же длине волны, что же тогда меняется в фотоне?

10. Почему спектр КР строиться, беря за ноль длину волны лазера?

11. Почему от единиц длины волны «нм» переходят к см<sup>-1</sup>?

12. Чем метод комбинационного рассеяния отличается от метода ИК –спектроскопии? Если и там и там можно зарегистрировать, например, колебательный переход 3000см-1?

13. 4000см-1 это сколько в нм. И на какой длине волны будет наблюдаться при использовании лазера 785 нм?

# **2 Лабораторная работа №2: Взаимодействие лазерного излучения с биотканями**

## *2.1 Теоретические основы*

При взаимодействии лазерного излучения с биологическими тканями имеют место различные эффекты, возникающие при прохождении света через неоднородную (так называемую, мутную) среду. Часть падающего на биообъект лазерного излучения отражается от него (обратное рассеивание), что происходит из-за несоответствия коэффициентов преломления света тканями и окружающей их средой. Проникающее в ткани лазерное излучение подвергается многократному рассеиванию (рассеивание вперед или прямое рассеивание) и поглощению различными биологическими структурами. При этом могут возникать и другие эффекты, связанные со вторичным излучением (флуоресценция и фосфоресценция) или возникновением волн сдавления и упругого удара, когда на ткани воздействуют мощным электромагнитным полем лазерного излучения.

Поглощение световой энергии тканями является ключевым моментом и от него непосредственно зависит выраженность последующих процессов. Само поглощение света основывается на фотобиологическом эффекте и определяется комплиментарностью его длины волны поглощающим субстанциям в биотканях. Для ИКлазерного излучения усиливаются колебательные процессы в молекулах воды, в результате чего возрастает температура в тканях.

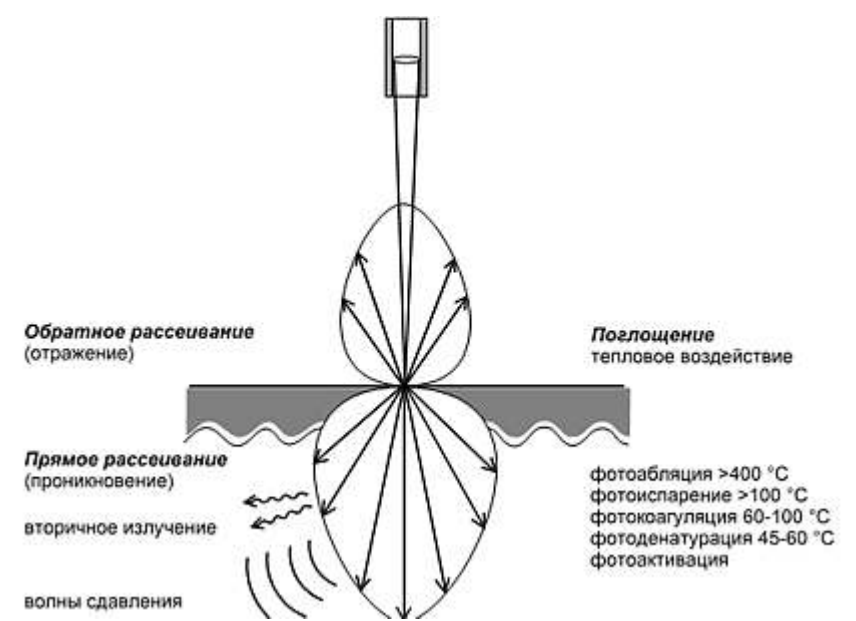

*Рисунок 5 - Взаимодействие высокоэнергетического лазерного излучения с биотканями* 

Высокое содержание воды в тканях организма (70-80% от веса органов) во многом объясняет тот факт, что при воздействии СО2 лазерного излучения на биоткани преобладают термические эффекты, на использовании которых преимущественно и основывается применение лазеров в хирургической практике. На рисунке 5 воспроизведены фотоэффекты и температурные параметры, при которых происходит денатурация белков, коагуляция и испарение тканей. Степень выраженности фототермического действия, равно как и морфологических изменений в тканях, зависит от энергетических параметров лазерного излучения. При слабой концентрации световой энергии, а также в глубоких слоях тканей, где интенсивность лазерного воздействия резко ослабевает, преобладают фотохимические реакции, обусловливающие эффект фотоактивации клеток.

Первичный акт поглощения фотонов, равно как и последующие акты межмолекулярного переноса энергии, а также фототермические и фотохимические изменения тканей, занимают доли секунды. Биологический ответ организма на лазерное воздействие формируется за более длительный временной период от секунд до часов. Достижение же конечного лечебного результата занимает несравнимо более длительный промежуток времени, исчисляемый днями.

В зависимости от плотности мощности/энергии различают следующие три вида эффектов взаимодействия лазерного с биотканью: фотохимические эффекты при относительно малых значениях плотности мощности/энергии, тепловые эффекты при средних значениях плотности мощности/энергии и фотомеханические (нелинейные) эффекты при очень высоких значениях плотности энергии и очень коротком времени доставки излучения, которое может обеспечить только импульсный лазер. При увеличении плотности энергии излучения, доставляемого в течение короткого интервала времени, излучение наиболее эффективно воздействует на облучаемый объем, что приводит к взрывообразному удалению материала (фотоабляции). При превышении плотности энергии приблизительно до 10<sup>7</sup>-10<sup>8</sup> Вт/см², что могут обеспечить только мощные импульсные лазеры при очень короткой длительности импульса (в диапазоне наносекунд), возникает нелинейный эффект, при котором воздействие сильного электрического поля приводит к ионизации газа и образованию плазмы. Поглощение лазерного излучения плазмой приводит к ее нагреванию и расширению. В результате происходит разрушение молекулярных связей, приводящее к фрагментации биоткани.

#### Плотность мощности/энергии

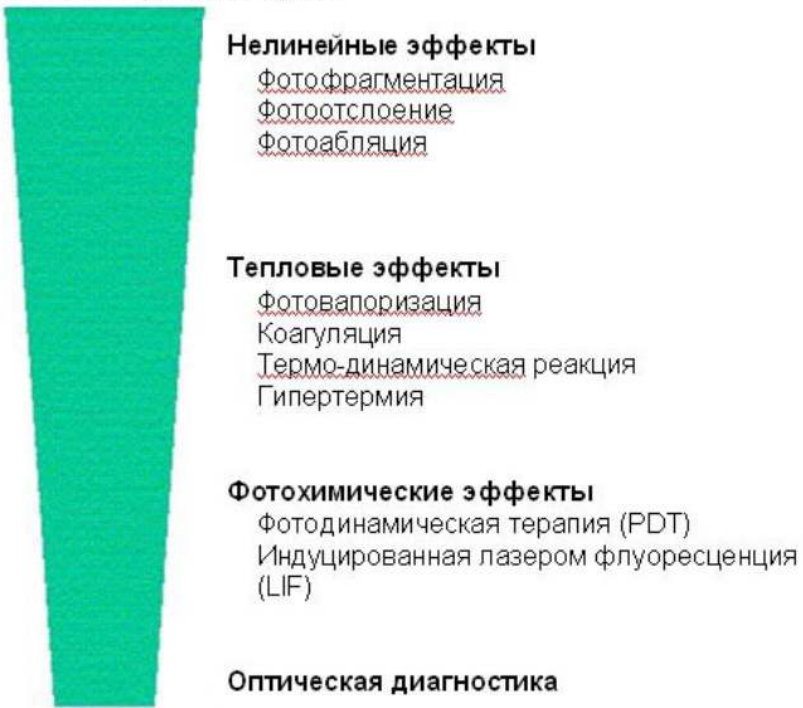

*Рисунок 6 - Эффекты взаимодействия лазерного излучения с биотканью* 

В настоящее время большинство эффектов взаимодействия с биотканью в медицине относится к так называемым тепловым эффектам. В ходе таких процессов электромагнитная энергия трансформируется после поглощения лазерного излучения тканью в тепло. В зависимости от температуры нагревания биоткань подвергается различным структурным изменениям. До температуры 43°C все изменения ткани являются обратимыми. При температурах в диапазоне между 43° и 60°C происходит денатурация ферментов и ослабление мембран. При температурах в диапазоне между 60°C и 100°C происходит коагуляция (денатурация протеина), сопровождающаяся некрозом ткани. При 100°C происходит выпаривание воды биоткани, биоткань обезвоживается. При температуре приблизительно 150°C

происходит обугливание (карбонизация) ткани, а при температуре более 300°C - выпаривание твердых тканей, и становится возможным их рассечение.

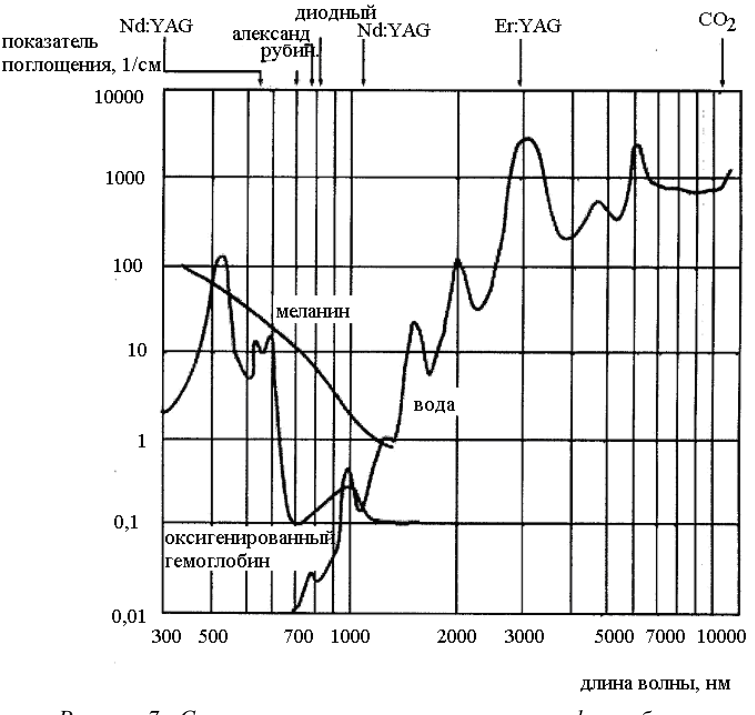

*Рисунок 7 - Спектры поглощения основных хромофоров биоткани* 

Необходимо учитывать тот факт, что эффект взаимодействия лазерного излучения с биотканью также зависит от длительности теплового воздействия на биоткань. На рис. 8. показана зависимость между температурой воздействия, продолжительностью нагрева и необратимыми повреждениями биоткани. Так, при кратковременном нагревании (1 секунда) до 70°C биоткань разрушается в той же степени, что и при нагревании в течение 10 секунд до температуры 58°C.

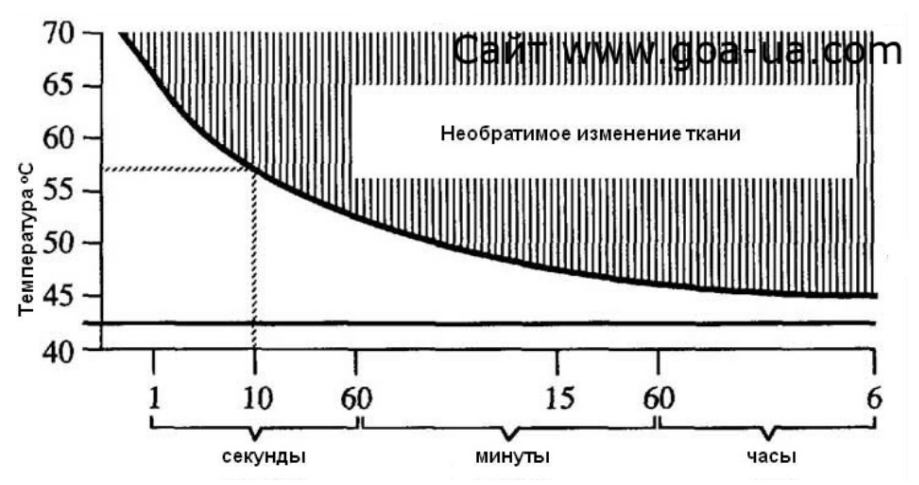

*Рисунок 8 – Зависимость между температурой воздействия, продолжительностью нагрева и необратимыми повреждениями биоткани* 

Воздействие высокоэнергетического лазерного излучения непосредственно зависит от оптического проникновения света в ткани и тепловой диффузии. Вообще глубина проникновения света в ткани является функцией длины волны, что определяет выбор конкретного лазера для тех или иных лечебных воздействий.

Распределение тепловой энергии в объеме ткани (ее тепловой разогрев) существенно влияет на структурные изменения в тканях (рисунок 9а).

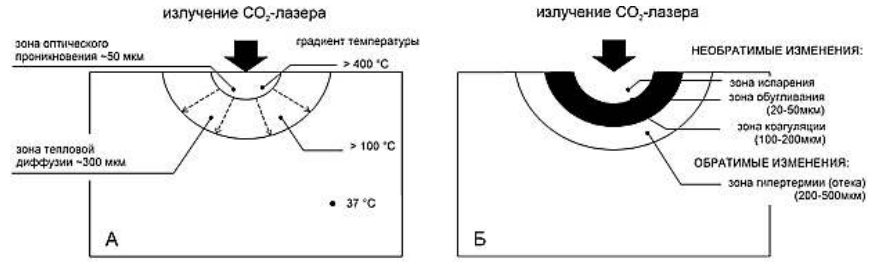

*Рисунок 9 - Пример воздействие на биоткани СО2-лазерного излучения: А - оптическое проникновение и тепловая диффузия, Б - зоны структурных изменений* 

При температуре больше 400°С происходит термическое удаление (выгорание) ткани, сопровождающееся испарением их жидкой и карбонизацией (обугливанием) твердой фаз. При температуре больше 800°С подвергшийся лазерному воздействию участок полностью выгорает, что выражается в разъединении (или разрезе) ткани. Глубина разреза определяется перемещения границ слоя разрушения вглубь ткани.

От линии разреза до участка неизмененных тканей устанавливается градиент температур от 120°С на поверхности карбонизированного участка ткани до 37°С - температуры нативной ткани. В соответствии с тепловой диффузией формируются зоны обугливания и коагуляции. Будучи связанными с необратимыми изменениями тканей они в последующем образуют зону некроза (рисунок 19б). Образование зоны коагуляции играет исключительно важную роль в гемостазе по ходу лазерного разреза, с чем связано огромное преимущество лазерной хирургии, дающей возможность хирургу оперировать практически на сухом поле. При операциях на паренхиматозных органах для полного гемостаза необходимо формирование зоны коагуляции до 1000 - 1500 мкм (Е.И.Брехов, Ю.Г.Пархоменко, 1989). Увеличение зоны коагуляции естественно повлечет расширение зоны некроза. Без резкой границы зона коагуляции переходит в зону обратимых изменений (или отека), в которой преобладают реактивные изменения микрососудов. Ширина этой зоны колеблется от 200 до 500 мкм.

Тепловая диффузия в тканях существенно зависит от их теплопроводности и васкуляризации, так как тепло передается путем проводимости через ткань и путем конвекции через кровеносную систему. Уменьшить при теплопередачу путем конвекции позволяют специальные лазерные компрессионные инструменты, разработанные О.К.Скобелкиным (1975, 1989).

Как тепловая диффузия, так и зона теплового некроза существенно зависят от выбранных параметров лазерного излучения. Минимизировать зону некротических изменений можно за счет рационального подбора параметров импульснопериодического режима. Глубина проникновения тепла в ткани тем меньше, чем короче время тепловой диффузии. Так, при времени воздействия излучения СО2-лазера на ткани в течение 1 с глубина тепловой диффузии составляет порядка 720 мкм, при времени воздействия 0,01 с (10 мс) - 72 мкм, при времени воздействия 0,001 (1 мс) - 23 мкм, при времени воздействия 0,0001 с (100 мкс) - 7,2 мкм (G.M"uller, 1989).

В таблице 1 приведены различные виды лазерного удаления тканей, а также основные механизмы фотовоздействия, их обусловливающие, и те параметры лазерного излучения, от которых они непосредственно зависят.

Таблица 1 - Различные виды лазерного удаления биотканей для  $CO<sub>2</sub>$  пазера

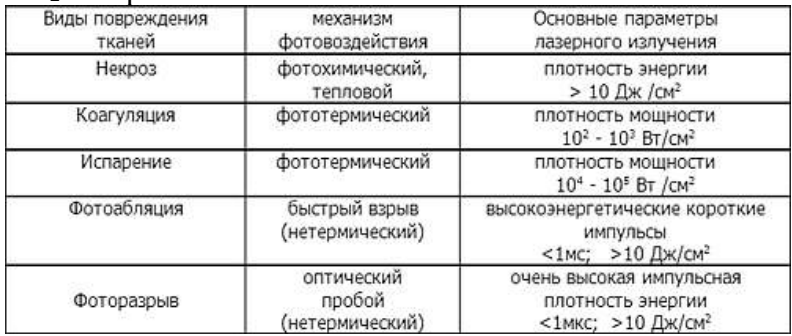

Как видно из таблицы, повышение мощности лазерного излучения и концентрация лазерной энергии в короткие импульсы позволяет добиться снижения теплового воздействия на биоткани, а также получить нетермические эффекты по типу быстрого взрыва (фотоабляция) или оптического пробоя (фоторазрыв). Для усиления фототермического воздействия на ткани преимущественное значение имеет наращивание плотности мощности и энергетической плотности светового потока на единицу площади ткани.

Высокая концентрация световой энергии в лазерном луче достигается за счет его фокусировки в световое пятно. Это важнейший параметр лазерного излучения, регулируемый хирургом. В таблице 2 приведены значения плотности мощности лазерного излучения в фокальной точке при различных размерах светового пятна и разных уровнях мощности лазерного излучения. Фокальная точка расположена на расстоянии 20 мм от конца наконечника манипулятора.

*Таблица 2 -* Плотность мощности (кВт/см<sup>2</sup> ) в точке фокусировки при непрерывном режиме излучения

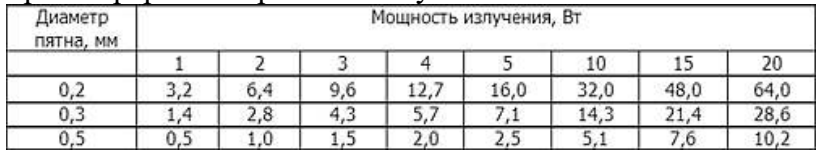

*Примечание:* Для удобства работы в таблице даны округленные значения плотности мощности. Расчет плотности мощности (W) производится по формуле: W = P/S, где P - устанавливаемая выходная мощность в Bт; S - площадь пятна в см<sup>2</sup>; вычисляемая как площадь круга:  $S = \pi D^2/4$ .

Выбор размеров светового пятна определяется не только создаваемой в зоне обработки тканей плотностью энергии, но и желаемым характером их разрушения, так как при более широком пятне на поверхности тканей будет формироваться больший по ширине дефект (рисунок 9).

На рисунке 10 также показано, что при удалении ткани на значительном участке формирование дефекта способом наложения "канавки за канавкой" лазерный луч проводится таким образом, чтобы каждая последующая канавка частично перекрывала ранее проложенную.

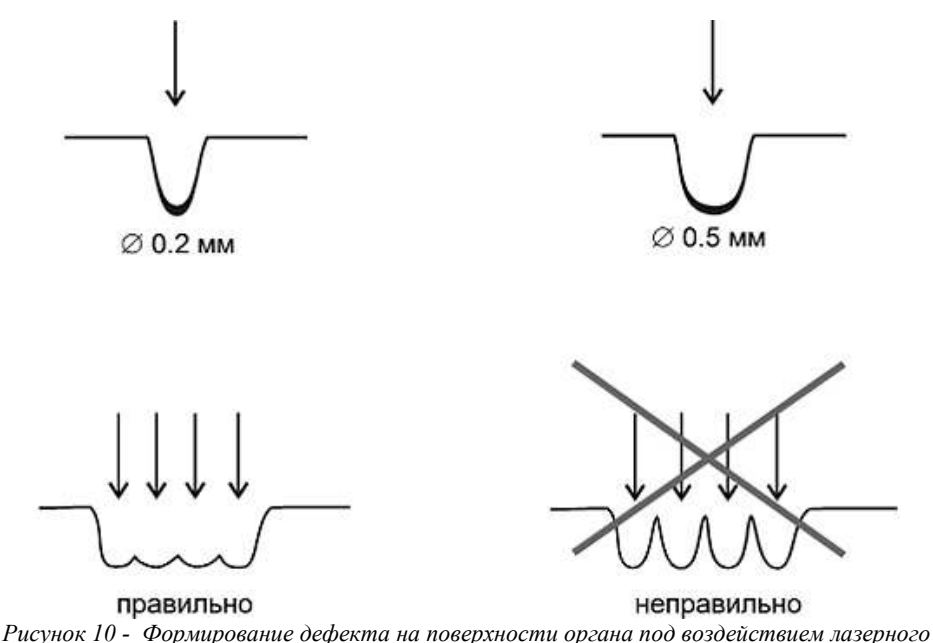

*хирургического излучения при различном диаметре светового пятна и разных способах ведения «канавки»* 

Нередко требуется обрабатывать ткани расфокусированным лазерным лучом. Для этого наконечник манипулятора отодвигается от поверхности биообъекта. При этом следует учитывать, что плотность мощности при расфокусировке уменьшается обратно пропорционально квадрату расстояния от фокальной точки до облучаемой поверхности. На рисунке 11 показаны особенности воздействия на биоткани сфокусированного и расфокусированного луча СО2-лазера (мощностью 10 Вт). При высокой плотности мощности в точке фокусировки (32x103 Bт/см<sup>2</sup>) (диаметр пятна 0,2 мм) имеет место быстрое удаление ткани в области воздействия и формирование разреза; при этом зона термического повреждения тканей ограничена. Применение импульсно-периодического режима с короткими импульсами позволяет минимизировать зону термического повреждения тканей.

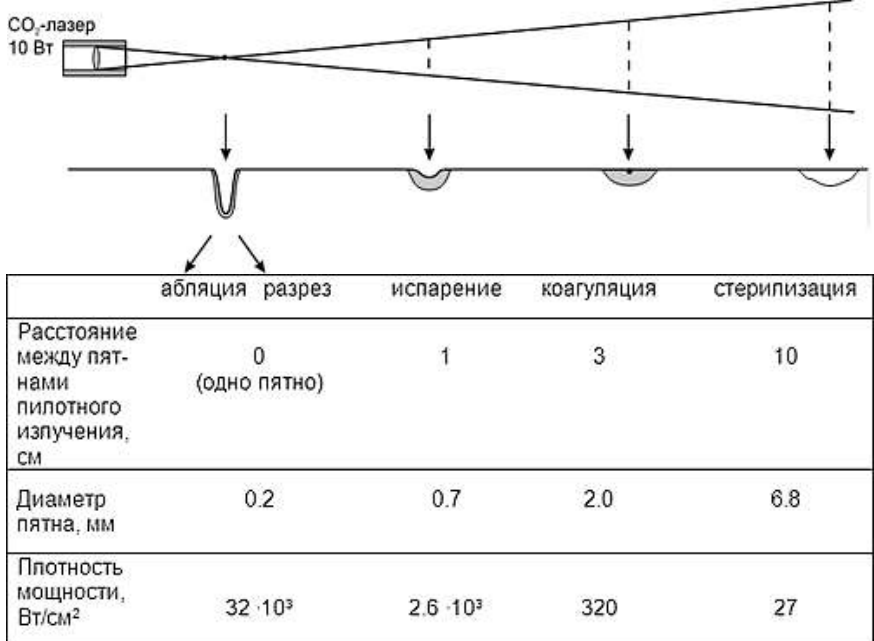

*Рисунок 11 - Воздействие на биоткани сфокусированным и расфокусированным лучом СО2 лазера ЛХА «Ланцет» (мощность излучения 10 Вт, диаметр пятна 0,2 мм).* 

Увеличение размеров светового пятна до 0,3 и 0,5 мм осуществляется автоматически с пульта управления; достигаемые при этом параметры плотности мощности указаны в таблице 3. При расфокусировке лазерного луча до 0,7 мм в диаметре плотность мощности снижается до 2,6х103 Вт/см<sup>2</sup> (расстояние между пятнами пилотного излучения - 1 см). При такой мощности скорость испарения тканей снижается, однако наиболее эффективно используется тепловой разогрев тканей с четким формированием зоны коагуляции, величину которой можно варьировать, изменяя время контакта лазерного излучения с биотканями. При расфокусировке лазерного луча до 2 мм в диаметре плотность мощности составляет 320  $Br/cm^2$  (расстояние между пятнами пилотного излучения - 3 см). При таких параметрах лазерного излучения имеет место относительно слабое тепловое воздействие на биоткани, приводящее к формированию зоны коагуляции в

самых поверхностных слоях. При расфокусировке лазерного луча до пятна с диаметром 6,8 мм (расстояние между пятнами пилотного излучения - 10 см) плотность мощности снижается до 27  $Br/mm^2$ , используемой для стерилизации поверхности ран.

В таблице 3 приведены параметры плотности мощности при различной степени расфокусировки излучения СО2-лазера с исходным размером светового пятна 0,2; 0,3 и 0,5 мм. Следует отметить, что в конечном итоге степень расфокусировки лазерного излучения подбирается каждым хирургом в зависимости от желаемого результата опытным путем.

Таблица 3 - Диаметр пятна (мм) и плотность мощности  $(Br/cm^2)$ при различной степени расфокусировки СО2--лазерного излучения  $(ucx)$   $\overline{u}$   $\overline{u}$   $\overline{u$ 

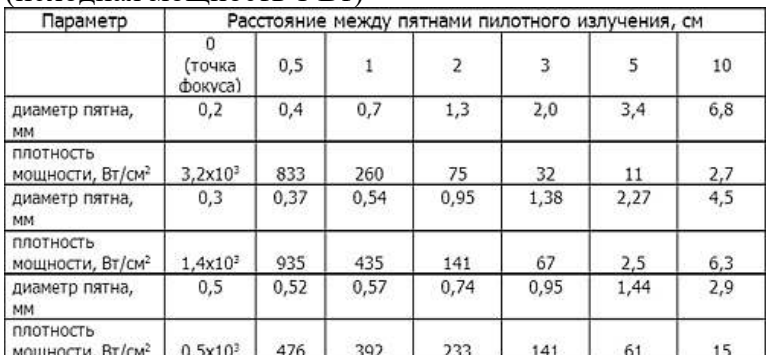

*Примечание:* При увеличении мощности лазерного излучения от 1 до 20 Вт, указанные в таблице значения возрастают пропорционально установленной мощности.

## *2.2 Задание по лабораторной работе*

1. Оцените, плотность мощности от лазера 200 мВт с длиной волны 785нм, сфокусированного в пятно диаметром 1 мм.

2. Какие процессы в биоткане способна вызвать рассчитанная плотность мощности?

3. Верно ли вы сделали оценку? Данные для какой длины волны были взяты? В чём разница и как она скажется на процессах?

## *2.3 Вопросы для контроля*

1. Перечислите основные процессы, происходящие в биоткани под действием лазерного излучения.

2. Какие процессы в биоткани относятся к необратимым?

3. Для чего используется процесс коагуляции?

4. Основные поглотители в кожи человека.

5. Каким образом можно менять плотность мощности лазера?

6. Какой процесс при фотоабляция приводит к взрывному выносу вещества из зоны облучения?

7. Какие условия нужны для фотоабляции?

8. Какие параметры позволяют уменьшить зону термического воздействия?

9. В каком диапазоне длин волн наблюдается наибольшее проникновение в биоткань?

10. В каком диапазоне длин волн наблюдается наибольшее поглощение в биоткани?

11. Какой из этих диапазонов предпочтительнее для хирургии?

## **3 Лабораторная работа №4: Вторичное излучение. Спектроскопия КР**

## *3.1 Установка*

Анализатором спектра комбинационного рассеяния служит высокоразрешающий цифровой спектрометр Shamrock sr-303i с встроенной охлаждаемой камерой DV420A-OE фирмы ANDOR, который модифицирован и дополнен рамановским пробником RPB785 фирмы InPhotonics и лазерным модулем LuxxMaster Raman Boxx фирмы PD-LD. Структурная схема представлена на рисунке 12.

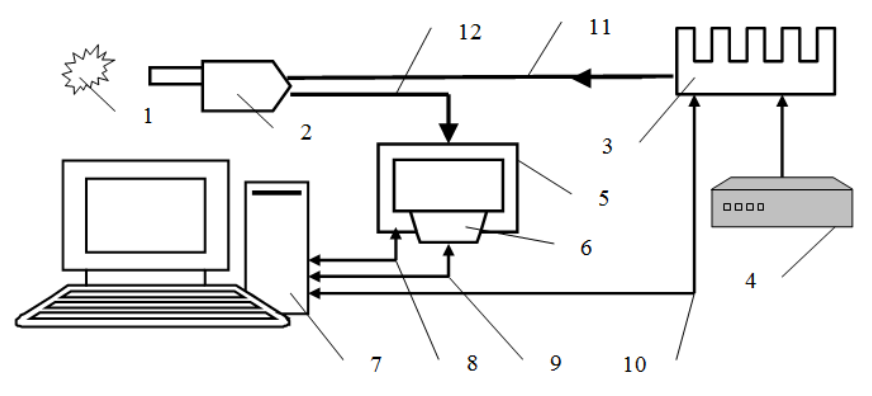

*Рисунок 12 – Структурная схема: 1 –объект; 2 – рамановский пробник RPB785; 3 лазерный модуль LuxxMaster Raman Boxx; 4 – источник питания лазерного модуля; 5 спектрометр Shamrock sr-303i; 6 - встроенная охлаждаемая камера DV420A-OE; 7 – компьютер; 8, 9, 10 – информационные электрические кабели; 11 – передающее оптоволокно; 12 – приёмное оптоволокно* 

Рабочая длина волны возбуждения СКР  $\lambda_B$  выбрана из компромисса обеспечения глубины проникновения излучения вглубь кожного покрова ~ 4 мм, малой интенсивности свечения люминесценции кожных покровов и достаточной протяжённости области спектральной чувствительности спектрометра Shamrock sr-303i к спектрам стоксовой компоненты СКРС. Длинноволновая граница спектральной чувствительности входящей в состав стенда модификации спектрометра составляет 1200 нм. Наибольшие смещения по частоте относительно возбуждающего СКР излучения имеют стоксовы компоненты валентных колебаний растягивающих связей О–Н молекул воды, которая является естественным физиологическим растворителем биологических соединений и может служить своеобразным репером при анализе спектров СКРС растворов и биологических объектов [1]. Для них рамановский сдвиг составляет 3415 см-1. В этом случае максимум спектральной линии СКРС валентных колебаний молекул воды придётся на  $\lambda_p = 1072.5$  нм, которая входит в область спектральной 1072.5 нм, которая входит в чувствительности спектрометра и расположена вблизи длинноволновой границы его чувствительности.

Особенностью СКРС [2] является низкий коэффициент преобразования возбуждающего потока излучения в поток рассеянного излучения  $10^{-6}...10^{-7}$ , что предполагает использование лазерных источников возбуждения с мощностью излучения не менее 10 мВт. Лазерный модуль LuxxMaster Raman Boxx удовлетворяет и этому условию. Максимальное значение мощности излучения на выходном оптическом разъёме модуля составляет не менее 450 мВт с возможностью регулирования в пределах двух порядков от максимального значения под управлением с компьютера 7 через кабель 10 (рисунок 12). Внешний вид лазерного модуля LuxxMaster Raman Boxx вместе с источником питания представлен на рисунке 13.

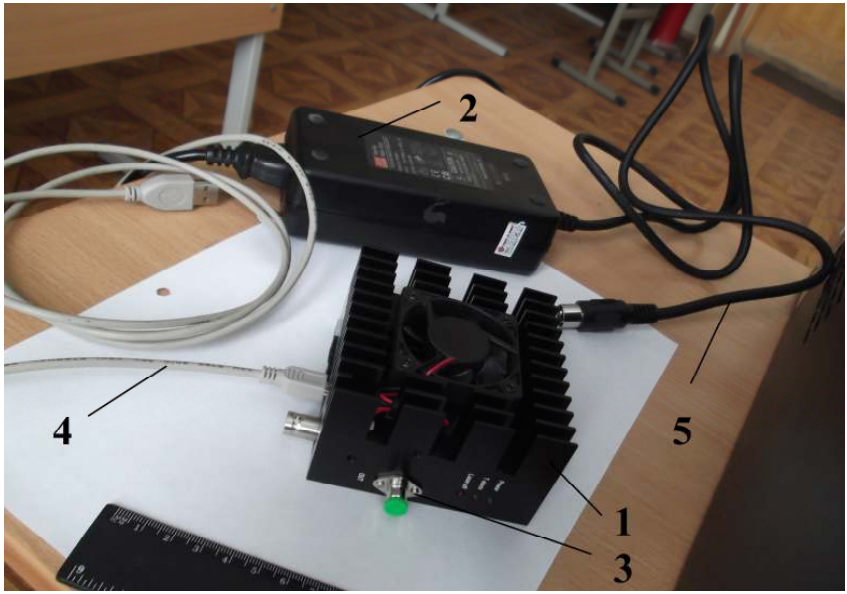

*Рисунок 13 - Лазерный модуль LuxxMaster Raman Boxx с источником питания: 1 лазерный модуль LuxxMaster Raman Boxx; 2 – источник питания лазерного модуля; 3 – выходной оптический разъём; 4 – информационный кабель; 5 – силовой кабель* 

Управляющая программа (рисунок 14), позволяет управлять включением и выключением лазера, устанавливать выходную мощность излучения, а также индицировать текущие значения мощности излучения, тока и температуры лазера и температуры корпуса лазерного модуля.

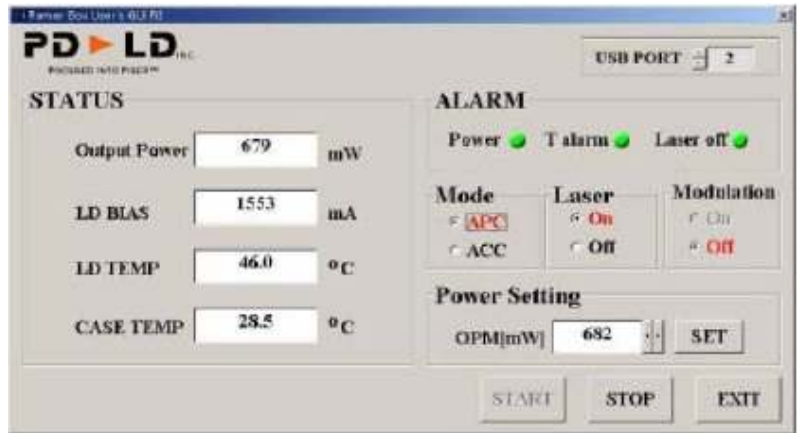

*Рисунок 14 – Окно управляющей программы лазерного модуля LuxxMaster Raman Boxx* 

Рамановский пробник RPB785 (рисунок 15) согласован с лазерным модулем LuxxMaster Raman Boxx как по рабочей длине волны 785 нм, так и по максимально допустимой мощности лазерного излучения 500 мВт, которую выдерживают без разрушения оптические элементы, входящие в его состав.

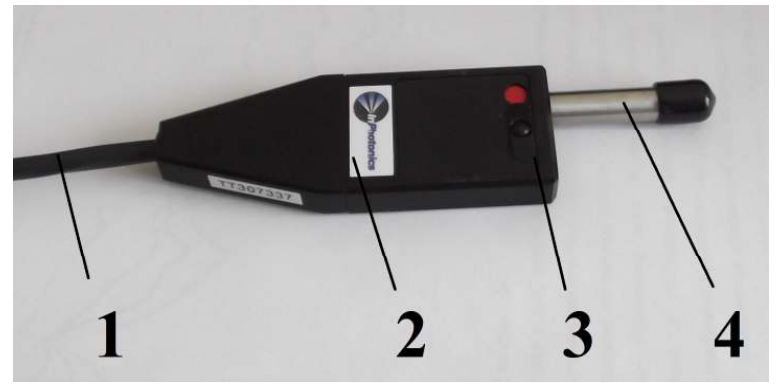

*Рисунок 15 - Рамановский пробник RPB785: 1 – оптоволоконный жгут; 2 – блок фильтров; 3 – движок управления шторкой; 4 – тубус* 

Рамановский пробник RPB785 выполняет следующие функции: а) фильтрует зондирующее излучение от паразитных засветок; б) фокусирует лазерное излучение на объекте на расстоянии 7,5 мм от выходного окна тубуса 2; в) собирает рассеянное объектом излучение и преобразует его в параллельный пучок; г) подавляет упруго рассеянное объектом и коротковолновое по отношению к зондирующему излучения д) фокусирует отфильтрованное излучение на входной торец приёмного оптоволокна 12; е) перекрывает шторкой тубус, препятствуя при необходимости выходу лазерного пучка из пробника без отключения лазерного модуля. Оптическая схема пробника представлена на рисунке 26.

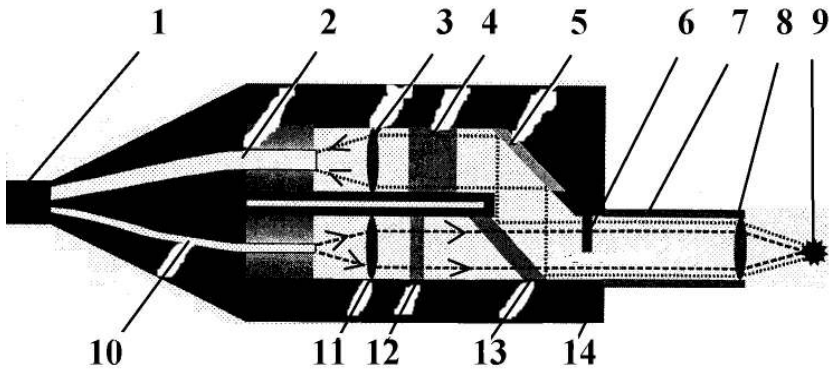

*Рисунок 16 – Оптическая схема рамановского пробника RPB785: 1 – оптоволоконный жгут; 2 – приёмное оптоволокно; 3 – фокусирующая линза; 4 - отрезающий коротковолновое излучение светофильтр с оптической плотностью в полосе подавления не менее 6; 5 – поворотное зеркало; 6 – подвижная шторка; 7 – тубус; 8 – фокусирующая линза; 9 - исследуемый объект; 10 – передающее оптоволокно; 11 – коллимирующая линза; 12 - узкополосный пропускающий светофильтр на в = 785 нм; 13 – дихроичное зеркало; 14 – блок фильтров* 

Часть рассеянного объектом 9 излучения коллимируется линзой 8, его коротковолновая составляющая, включая  $\lambda_B$  = 785 нм, подавляется не менее чем в  $10^6$  раз дихроичным зеркалом 5 и отрезающим фильтром 4, фокусируется на входной торец приёмного оптоволокна 2, по которому транспортируется до входной щели спектрометра Shamrock sr-303i 1 (рисунок 27). Спектральные составляющие излучения фиксируются встроенной охлаждаемой камерой DV420A-OE 2. Файлы спектральных распределений оцифровываются, передаются в компьютер и сохраняются на его жёстком диске. Управление камерой и спектрометром, а также запись данных в файл осуществляется

компьютером через USB-интерфейс. Питание спектрометра и камеры осуществляется через блоки питания 3 и 4 от стандартной электросети 220 В, 50 Гц. Программное обеспечение спектрометра и камеры поддерживают различные форматы сохраняемых файлов. Предпочтение отдано формату \*.asc, т.к. он интерпретируется программной средой обработки результатов MathCad как двухстолбцовая матрица, в первом столбце которой фиксируются длины волн, а во втором – соответствующие значения потока излучения.

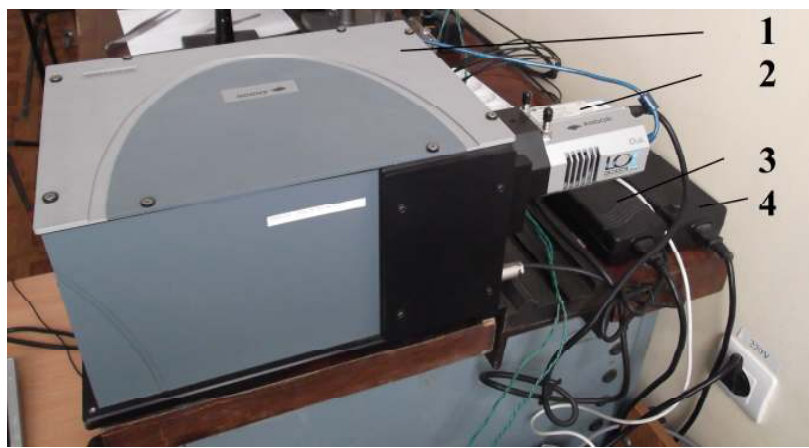

*Рисунок 17 – Спектрометрический комплекс: 1 - спектрометр Shamrock sr-303i; 2 встроенная охлаждаемая камера DV420A-OE; 3 - источник питания спектрометра; 4 – источник питания камеры* 

1. Энергетические характеристики:

- мощность лазерного излучения  $50 - 450$  мВт;

- шаг регулировки мощности излучения 1 мВт;

 - длина волны лазерного излучения 785 нм с шириной линии 0.1нм;

2. Оптоволоконная сборка КР:

- кварцевые одномодовые волокна;

 - спектральный диапазон пропускания канала облучения (лазер  $\sim$  объект) – 785 ± 1 нм;

 - спектральный диапазон пропускания канала регистрации (объект -> спектрометр) –  $800.1100 \text{ m}$ ;

 - плотность мощности излучения в фокусе – не более 1,5  $Br/cm<sup>2</sup>$ .

3. Приемник излучения (спектрометр):

- спектральный диапазон 200-1200нм,

- погрешность измерения 0,05нм,

- время экспозиции 40мс-10с.

## *3.2 Принципы работы со спектрами КР*

Суть комбинационного рассеяния описана в лабораторной работе №1.

Лазер с длиной волны возбуждения 785 вызывает<br>мбинационное рассеяние в лиапазоне 800-1200 (стоксовая комбинационное рассеяние в диапазоне компонента). По мимо комбинационного рассеяния от объекта идёт релеевское рассеяние на длине волны работы лазера 785 нм, которое на 6-7 порядков сильнее комбинационного рассеяние. Для подавления релевского рассеяния, которое может к тому же повредить камеру спектрометра (большие спектральные плотности мощности способны вызвать необратимые изменения матрицы), используется специально подобранный фильтр, подавляющий излучение на длине волны лазера на 5-6 порядков.

На ПК программа вырисовывает снятый спектр. Отображая по оси ординат спектральную плотность интенсивности излучения из диагностического волокна в относительных единицах, а по оси абсцисс длину волны в нм. В Кр –спектроскопии принято работать с волновыми числами  $[\text{cm}^{-1}]$  вместо длины волны  $[\text{HM}]$ . Вызвано это тем, что волновые числа пропорциональны частоте и энергии, а последнюю можно представить как сумму энергии электронного состояния, колебательной и вращательной энергий. Т.к. при комбинационном рассеяние электронного состояния не происходит, а происходит лишь изменение колебательного числа, то из волнового числа пика КР вычитают волновое число, на котором излучает лазер. Для перехода от одних единиц к другим в итоге получаем формулу:

$$
\Delta V = \frac{10^7}{\lambda} - \frac{10^7}{\lambda_{\text{max}}}, \text{rge}
$$

 $\Delta$ v-волновое число пика КР,  $\lambda$ <sub>лаз</sub> – длина волны лазера,  $\lambda$  – длина волны пика КР.

Спектр комбинационного рассеяния света в воде представлен на рисунке 18. Какой-либо математической обработке сигнал спектрометра не подвергался, лишь абсолютные значения длин волн пересчитывались в рамановские сдвиги, что было вызвано удобствами сравнения с литературными данными.

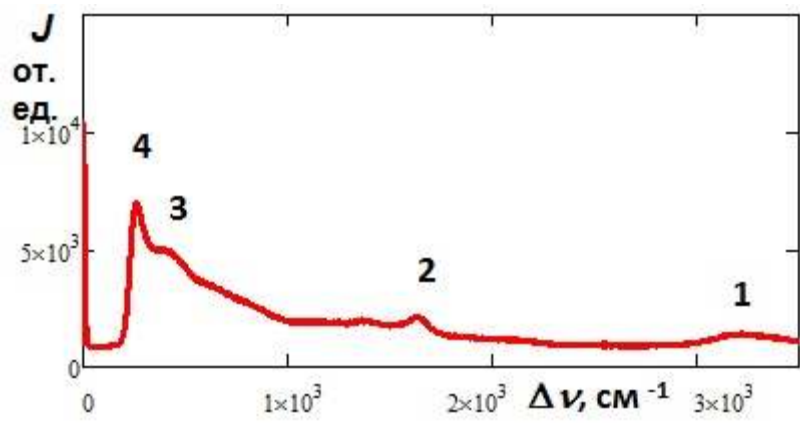

*Рисунок 18 – Спектр комбинационного рассеяния воды* 

В спектре помимо комбинационного и релеевского рассеяния присутствует и флуоресценция проявляющаяся, как плавная спадающая кривая от 800 нм до 1100 нм, на фоне который и проявляются резкие пики КР. Флуоресценция в данном случае является паразитной.

Можно выделить четыре пика. Максимум 1-го пика имеет смещение по частоте относительно  $\lambda_B = 785$  нм  $\Delta v = 3229$  см<sup>-1</sup>: 2-го  $-\Delta v = 1640.5 \text{ cm}^{-1}$ ; 3-го  $\Delta v = 423 \text{ cm}^{-1}$ ; 4-го -  $\Delta v = 263 \text{ cm}^{-1}$ . 1-й и 2-й пики легко идентифицируются как валентные колебания ОН-групп и деформационные колебания молекул воды, соответственно [3]. Идентифицировать 3-й и 4-й пики пока не удалось.

Спектр комбинационного рассеяния этилового спирта приведён на рисунке 19. Как видно из рисунка 29, даже необработанный спектр этилового спирта существенно обогащён линиями по сравнению со спектром воды, поэтому результаты по его интерпретации целесообразно свести в таблицу 8.

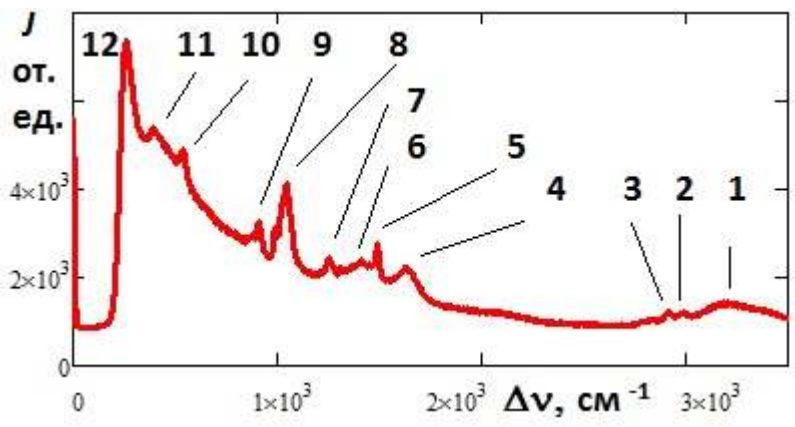

*Рисунок 19 – Спектр комбинационного рассеяния этилового спирта* 

Таблица 4 - Пример интерпретация спектра комбинационного рассеяния этилового спирта

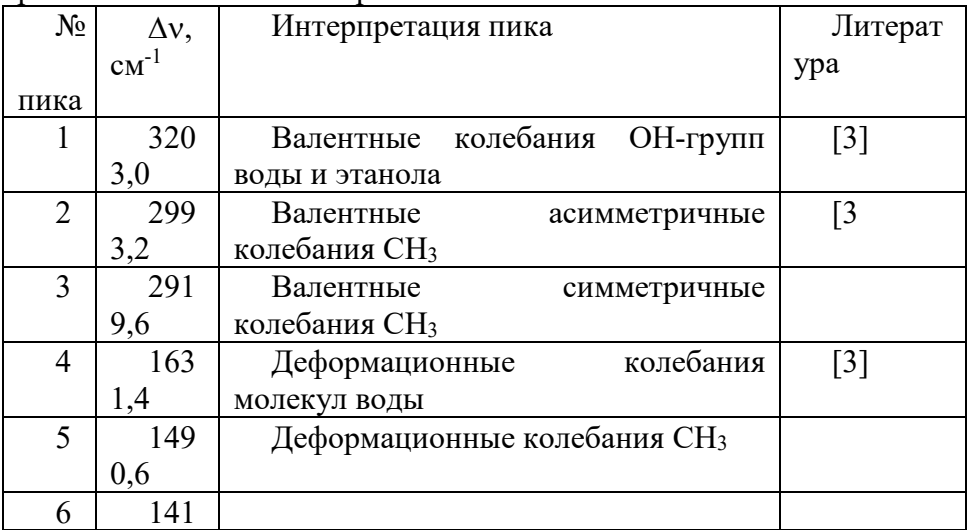

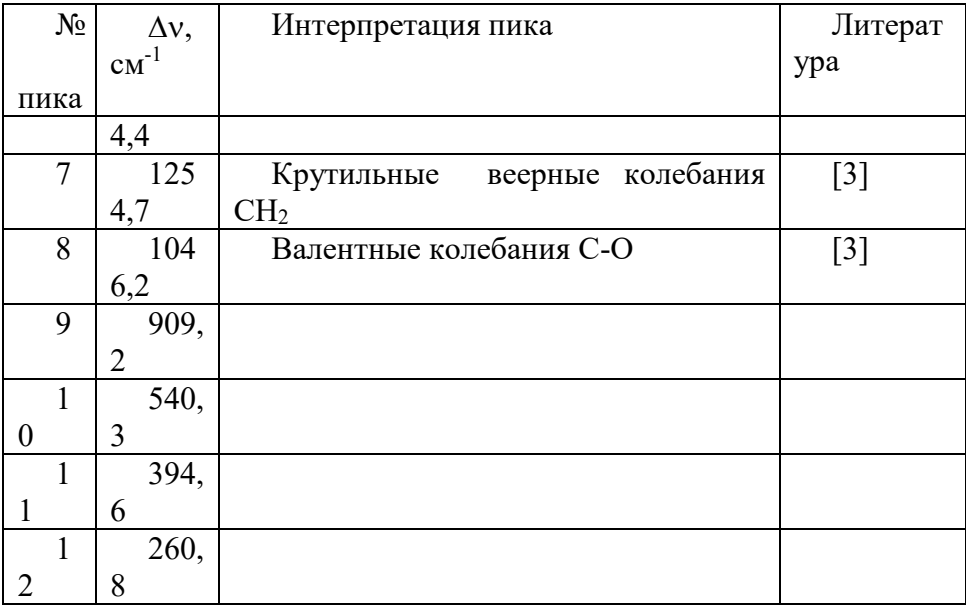

Для устранения флуоресцентной составляющей существуют 2 основных подхода:

1. подбор источника, не попадающего в полосы возбуждения флуоресценции исследуемых объектов,

2. математическое выделение и вычитание флуоресцентной линии.

Второй механизм стоиться на сложных многоитеррационных определениях кривой. Так подобный механизм доступен нам при помощи программы, написанной в Mathematica 8.

Если есть 2 спектра чистых вещества. Причём в одном спектре есть характерный пик с амплитудой A1, а во втором другой пик с амплитудой A2.

То для смеси из 2х этих компонент, с относительными концентрациями С<sub>1</sub> и С<sub>2</sub>. Значения пиков станут соответственно  $A_1C_1$  и  $A_2C_2$ .

Можно составить систему уравнений:

$$
\begin{cases}\nC_1 + C_2 = 1 \\
\frac{A_1 C_1}{A_2 C_2} = K_{12}, \text{ rate}\n\end{cases}
$$

К12 – отношение амплитуд этих пиков из эксперимента для исследуемой смеси.

Решение этой системы позволяет найти относительные концентрации компонент. Формулы могут быть преобразованы для n-компонент, однако для выполнения первого уравнения мы должны знать состав смеси. Спектры чистых веществ и амплитуды характерных пиков должны быть получены на одном оборудовании при одних настройках (чтобы был один масштабный коэффициент), но спектры смесей могут получены на другом оборудовании, т.к. в формуле 2 в случае появления масштабного коэффициента, он сократиться.

## *3.2 Задание по лабораторной работе*

1. Включить питание спектрографа и камеры, вставив вилки в розетки сети 220 В 50 Гц и нажав переключатель на блоке питания для спектрографа.

2. Включить компьютер.

3. Включить лазер, включив блок питания напряжения. Убедиться, что охлаждение лазера заработало.

4. Проверить соединения камеры и спектрографа с компьютером посредством USB кабелей (USB кабели должны быть подключены к высокоскоростным портам USB 2.0).

5. Запустить программу для работы со спектрографом, используя ярлык на рабочем столе компьютера.

6. Включить охлаждение матрицы (раздел «hardware» (установка) главного меню), установив температуру -60С, и дождаться достижение заданной температуры, наблюдая индикатор в левой нижней части экрана. Примечание: Захолаживания матрицы камеры позволяет на несколько порядков понизить величину темнового тока.

7. Выбрать дифракционную решётку №1 (600 штрихов на мм, имеет наименьшее разрешение из 3х решёток на турели, но наибольший диапазон сканирования за 1 проход) на панели настойки положения турели.

8. Задать режим многопроходного спектра на панели настойки диапазона сканирования спектрографа. Диапазон сканирования решётки ограничен и определяется числом штрихов на мм и геометрией оптической схемы. Использование режима многопроходности позволяет перекрыть требуемый диапазон несколькими проходами.

9. Задать диапазон сканирования от 7500 до 1200.

10. Задать коэффициент перекрытия положений решётки 30% между проходами.

11. Задать время экспозиции 20 сек на панели настойки настройки времени экспозиции (увеличение времени экспозиции позволяет поднять величину сигнала, но требует большего времени на проведение эксперимента).

12. Установить размер входной щели 400 мкм на панель настойки ширины входной щели (увеличение размера входной щели позволяет поднять величину сигнала, но снижает разрешение длины волны в эксперименте).

13. Диафрагму установить в положение «Авто» на панели настойки режима диафрагмы.

14. Получить спектры 2х выданных преподавателем жидкостей (обратите на то внимание, чтобы наливать жидкость равного уровня, а высоту положения зонда не изменять). Проводить измерения при затемнении.

15. Сохранить данные, использовав экспорт данных в формат файла «\*.asc».

16. Сделать 2 смеси 1:1 и 1:4. Промерьте их спектры. Сохранить данные.

17. Совместно с преподавателем воспользуйтесь обработкой в среде Mathematica 8 для преобразования графика и вычитания флуоресценции.

18. Сохраните 4 графика (графики отнормированных спектров).

19. Сопоставить полученные нормированные спектры между собой. Если есть различия, попробовать объяснить.

20. Найдите, чему соответствуют линии.

21. Найдите расчётным путём относительные концентрации веществ в спектрах.

22. Выключить охлаждение матрицы (раздел «hardware» (установка) главного меню), установив температуру +20С, и дождаться достижение температуры 10С, наблюдая индикатор в левой нижней части экрана.

23. Закрыть программу для работы со спектрографом.

24. Выключить компьютер.

25. Выключить спектрограф с камерой, отключив блоки питания от сети.

26. Выключить источник лазер.

## *3.3 Вопросы для контроля*

1. Как думаете, что флуоресцирует?

2. Можно ли избавиться от флуоресценции?

3. Если смесь с неизвестным составом компонент, можно ли так как сделали определить относительные концентрации?

4. Зачем время экспозиции задали такое большое? Что будет, если его уменьшить в 20 раз?

5. Зачем формула перехода к волновым числам задаётся как отклонение от длины волны лазера?

6. Если возьмём лазер на 550 нм, что измениться?

7. Объясните назначение фильтров в пробнике.

8. Зачем используется захолаживание матрицы?

9. Можно ли определить значение пиков КР без вычитания флуоресценции? Попытайтесь это сделать.

10. Зачем лазеру охлаждение, если выходная мощность менее 1 Вт, что обычным маленьким радиатором без вентилятора рассеивается?

11. Как думаете, почему в атомарных спектрах линии узкие, а в молекулярных уширяются?

12. С ростом температуры, что будет происходить со спектром КР?

## **Список использованных источников**

1. Приезжев, А.В. Лазерная диагностика в биологии и мдицине. [Текст] / А.В. Приезжев, В.В. Тучин, Л.П. Шубочкин. – М.: «Наука», 1989. – 240 с.

2. Сущинский, М.М. Спектры комбинационного рассеяния молекул и кристаллов. [Текст] / М.М Сущинский. - М.: «Наука»,  $1969. - 576$  c.

3. Буриков, С.А. Диагностика водно-этанольных растворов методами спектроскопии комбинационного рассеяния света. [Текст] / С.А. Буриков, Т.А. Доленко, С.В. Пацаева, В.И. Южаков // Оптика атмосферы и океана. – 2009. – Т. 22. - № 11. – С. 1 – 7.

# **ПРИЛОЖЕНИЕ**

#### ФЕДЕРАЛЬНОЕ ГОСУДАРСТВЕННОЕ АВТОНОМНОЕ ОБРАЗОВАТЕЛЬНОЕ УЧРЕЖДЕНИЕ ВЫСШЕГО ОБРАЗОВАНИЯ «САМАРСКИЙ ГОСУДАРСТВЕННЫЙ НАЦИОНАЛЬНЫЙ УНИВЕРСИТЕТ ИМЕНИ академика С.П. Королева» (Самарский университет)

Лабораторная работа «**Взаимодействие оптического излучения с биотканями**»

> Работу выполнил: Студент гр.№ ФИО

Проверил: ФИО преподавателя

Самара 201\_

Учебное издание

#### **Основы взаимодействия лазерного излучения с веществом**

Методические указания к лабораторным работам Составители: Тимченко Павел Евгеньевич Тимченко Елена Владимировна

Самарский государственный национальный университет имени академика С.П. Королева» (Самарский университет) 443086 Самара, Московское шоссе, 34

\_\_\_\_\_\_\_\_\_\_\_\_\_\_\_\_\_\_\_\_\_\_\_\_\_\_\_\_\_\_\_\_\_\_\_\_\_\_\_\_\_\_\_\_\_\_\_\_\_\_ Издательство Самарский университет 443086 Самара, Московское шоссе, 34